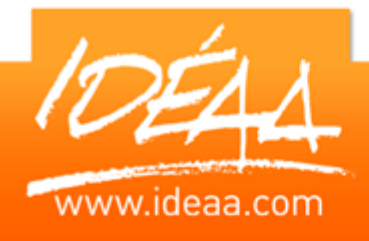

# **EXCEL Tableaux croisés dynamiques et bases de données**

## **Durée** *1 jour*

(7 heures)

## **Objectifs**

Organiser des listes de données pour pouvoir ensuite exploiter les informations saisies à l'aide d'outils tels que les tris, sélection et notamment toutes les fonctions du tableau croisé dynamique.

## **Prérequis**

Connaître les bases du logiciel ou avoir suivi le stage Excel l'essentiel.

## **Moyens pédagogiques**

Apport de connaissances théoriques et pratiques.

Applications dirigées et en autonomie.

Chaque stagiaire dispose d'un

ordinateur.

Une dynamique de groupe et partage d'expérience

Apports de conseils et illustration par des exemples et partage

d'expériences

Intervenants issus du monde de l'entreprise

Personnalisation et adaptation au besoin des stagiaires

## **Supports fournis**

Ce support Vidéo est fourni gratuitement à chaque stagiaire, sur une clé USB en fin de formation.

## **PARCOURS PEDAGOGIQUE**

## **Définition et création d'une liste**

- Vocabulaire et définitions
- Le formulaire de saisie
- Les fonctions Grouper et Dissocier
- **Detimiser la saisie dans une liste avec les critères de validation** des données
- Champs calculés utiles dans une liste pour des calculs de statistiques par période (année, mois, etc.)
- Mettre en évidence des données de la liste à l'aide de la mise en forme conditionnelle
- Gestion des doublons
- Exploiter les données d'une base dans un autre tableau à l'aide des fonctions RechercheV – RechercheH
- Gestion des anomalies des résultats des fonctions recherche

## **Travaux de tris et de filtres**

- Trier les données
- Les filtres automatiques : filtre simples, filtres personnalisés
- **Les filtres élaborés : critères de filtres d'un champ texte, critères** de filtre d'un champ numérique ou d'une date

## **Calculs de statistiques sur les données**

- **La fonction Sous-Total**
- Les sous totaux dans la liste : avec un niveau de regroupement, avec plusieurs niveaux de regroupement, exploitation des sous totaux avec le plan
- Calcul de statistiques à l'aide des fonctions de bases de données et des zones de critères de filtres

## **Les tableaux et graphiques croisés dynamiques**

- ▶ Créer un tableau croisé dynamique à partir d'une liste
- Manipuler un tableau croisé dynamique
- **Déplacer les champs affichés**
- **Masquer / afficher un champ**
- **Masquer / afficher un sous-total**
- Supprimer / ajouter un champ
- **Insérer / supprimer un champ de synthèse**
- $\triangleright$  Filtrer avec un champ de page
- Actualiser, automatiser la mise à jour un tableau croisé dynamique
- **Faire des calculs sur les éléments**
- Faire des calculs sur les champs
- **Regrouper les informations par période et par tranche**
- Ventiler automatiquement les résultats sur plusieurs feuilles du filtre du rapport
- Générer un graphique à partir du tableau croisé dynamique